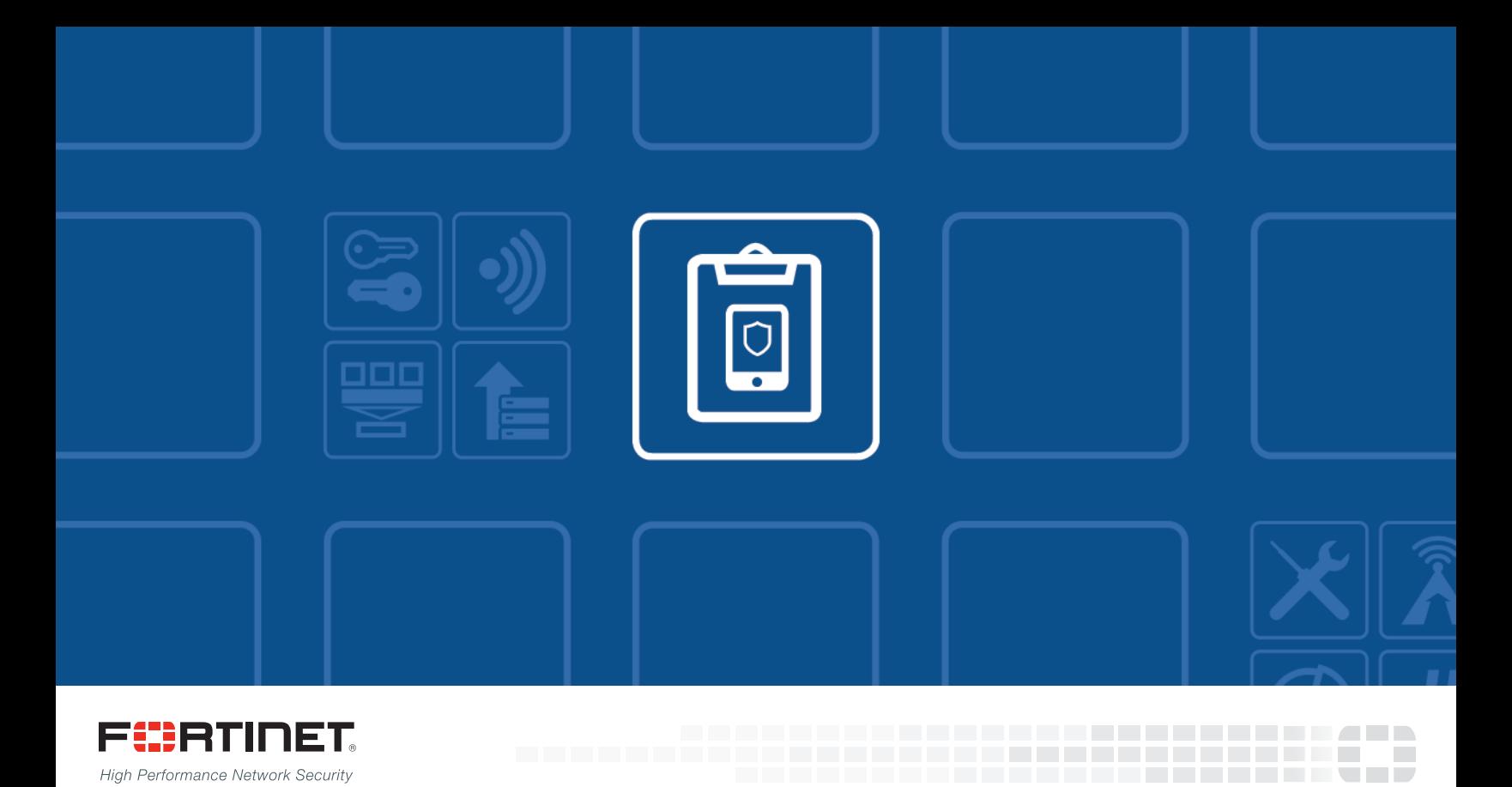

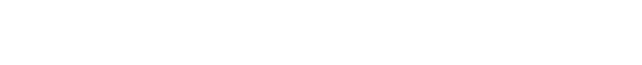

# FortiClient EMS - Release Notes

VERSION 1.0.4

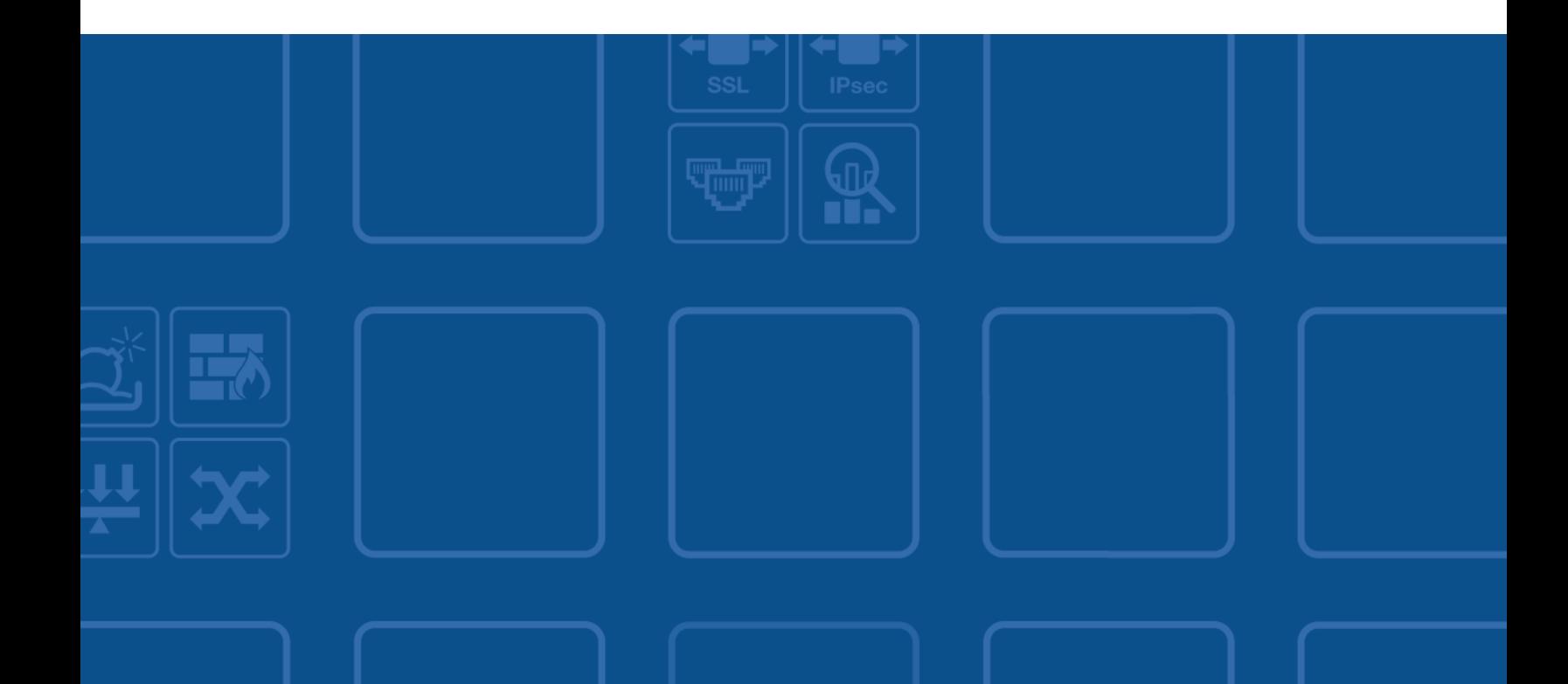

### **FORTINET DOCUMENT LIBRARY**

[http://docs.fortinet.com](http://docs.fortinet.com/)

#### **FORTINET VIDEO GUIDE**

[http://video.fortinet.com](http://video.fortinet.com/)

### **FORTINET BLOG**

[https://blog.fortinet.com](https://blog.fortinet.com/)

#### **CUSTOMER SERVICE & SUPPORT**

[https://support.fortinet.com](https://support.fortinet.com/) 

#### **FORTIGATE COOKBOOK**

[http://cookbook.fortinet.com](http://cookbook.fortinet.com/)

### **FORTINET TRAINING SERVICES**

[http://www.fortinet.com/training](http://www.fortinet.com/training/)

#### **FORTIGUARD CENTER**

[http://www.fortiguard.com](http://www.fortiguard.com/)

#### **END USER LICENSE AGREEMENT**

<http://www.fortinet.com/doc/legal/EULA.pdf>

### **FEEDBACK**

Email: [techdocs@fortinet.com](mailto:techdocs@fortinet.com)

### **FEERTINET**

March 10, 2017 FortiClient EMS 1.0.4 Release Notes 04-104-410133-20170310

## TABLE OF CONTENTS

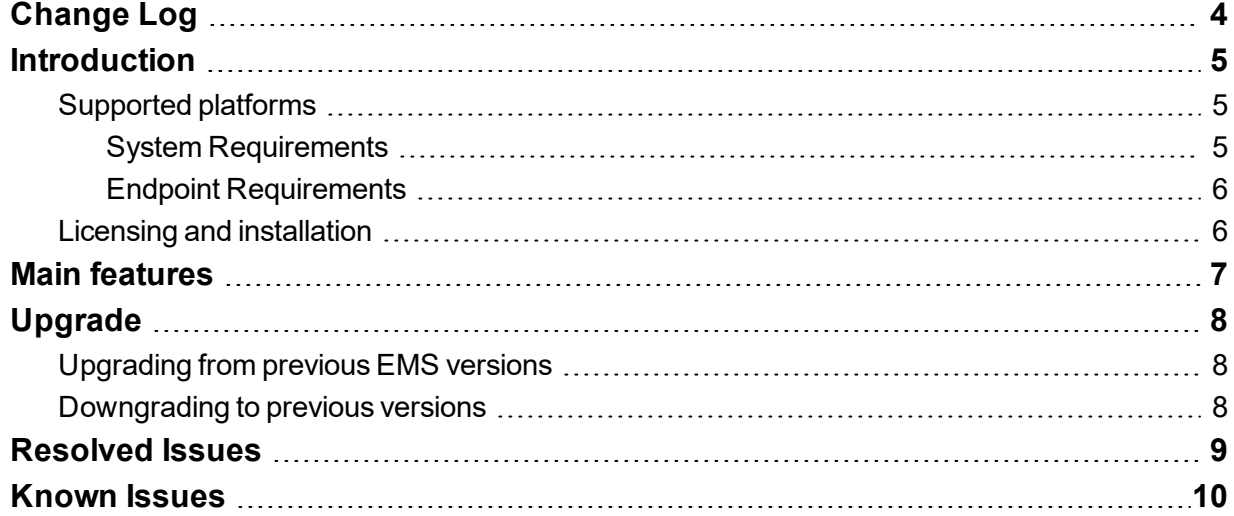

# <span id="page-3-0"></span>Change Log

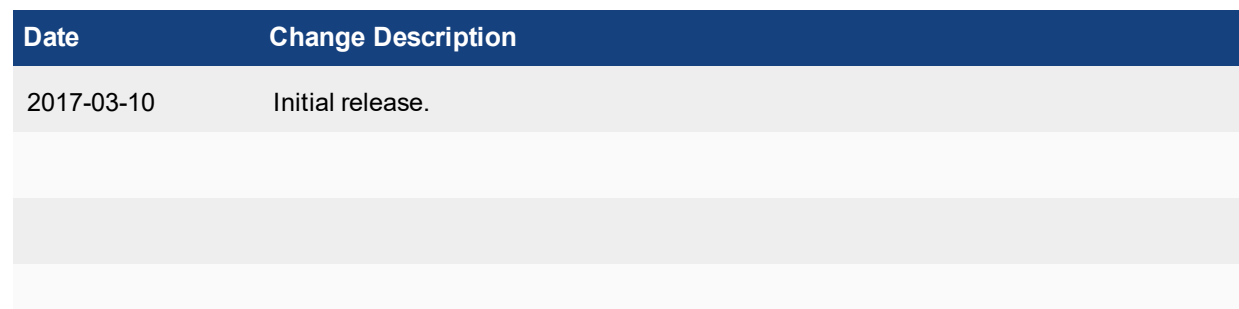

## <span id="page-4-0"></span>**Introduction**

FortiClient Enterprise Management Server (EMS) is a system intended to be used to manage installations of FortiClient. It uses the same Endpoint Control protocol that was introduced in FortiOS 5.0 and enhanced in FortiOS 5.2. Like FortiOS, EMS supports all FortiClient platforms: Microsoft Windows, Mac OS X, Android OS and Apple iOS. FortiClient EMS does not require a Fortinet device. It runs on a Microsoft Windows server. End users with FortiClient installations could choose to use a FortiGate or the EMS to manage their installations.

This document provides the following information for FortiClient EMS 1.0.4 build 0126:

- $\cdot$  [Introduction](#page-4-0) on page 5
	- [Supported](#page-4-1) platforms on page 5
	- System [Requirements](#page-4-2) on page 5
	- Endpoint [Requirements](#page-5-0) on page 6
	- $\bullet$  Licensing and [installation](#page-5-1) on page 6
- Main [features](#page-6-0) on page 7
- $\bullet$  [Upgrade](#page-7-0) on page  $8$
- [Known](#page-9-0) Issues on page 10

For more information about FortiClient EMS, see the *FortiClient EMS Administration Guide*.

### <span id="page-4-1"></span>**Supported platforms**

<span id="page-4-2"></span>The EMS server can be installed on any of the following platforms:

• Microsoft Windows Server 2008 R2 or newer

### **System Requirements**

The minimum system requirement is as follows.

- 2.0 GHz 64-bit processor with dual core (or two virtual CPUs)
- 4 GB RAM (8GB RAM is recommended)
- 40 GB free hard disk
- Gigabit (10/100/1000baseT) Ethernet adapter
- Internet access

See also the subsection: Management Capacity in the Main Features section of this document for more details.

Internet access is required during installation. This becomes optional once installation is completed. The EMS uses access to the internet to obtain information about FortiGuard engine and signature updates.

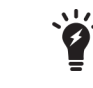

You should only install EMS and the default services for the operating system on the server. Additional services should not be installed on the same server as EMS.

### <span id="page-5-0"></span>**Endpoint Requirements**

The following FortiClient platforms are supported:

- FortiClient for Microsoft Windows
- FortiClient for Mac OS X

The FortiClient version should be 5.4.1 or newer.

FortiClient is supported on multiple Microsoft Windows and Mac OS X platforms. The EMS supports all such platforms as endpoints.

### <span id="page-5-1"></span>**Licensing and installation**

For information on licensing and installing FortiClient EMS, see the *FortiClient EMS Administration Guide*.

## <span id="page-6-0"></span>Main features

There are no new features or enhancements added in this release.

## <span id="page-7-0"></span>Upgrade

### <span id="page-7-1"></span>**Upgrading from previous EMS versions**

FortiClient EMS 1.0.4 supports upgrading from EMS 1.0.3 and older.

### <span id="page-7-2"></span>**Downgrading to previous versions**

Downgrading FortiClient EMS 1.0.4 to previous EMS versions is not supported.

## <span id="page-8-0"></span>Resolved Issues

The following issues have been fixed in version 1.0.4.

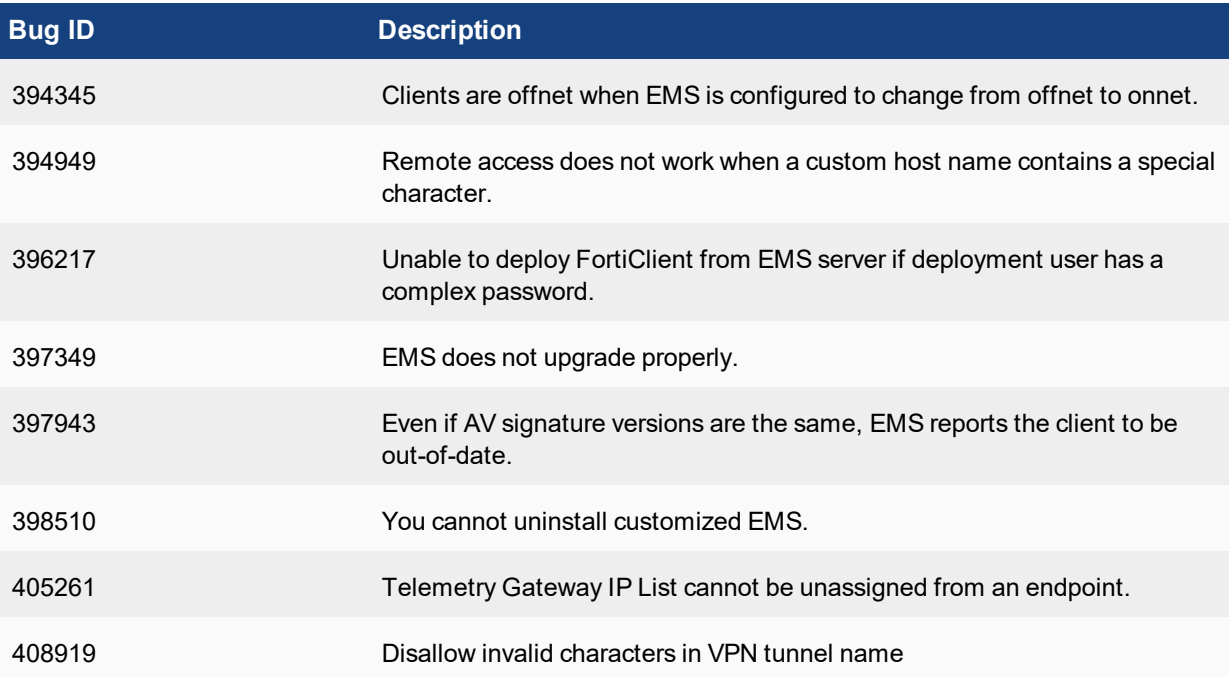

## <span id="page-9-0"></span>Known Issues

The following issues have been identified in version 1.0.4. For inquires about a particular bug or to report a bug,please contact [Customer](https://support.fortinet.com/) Service & Support.

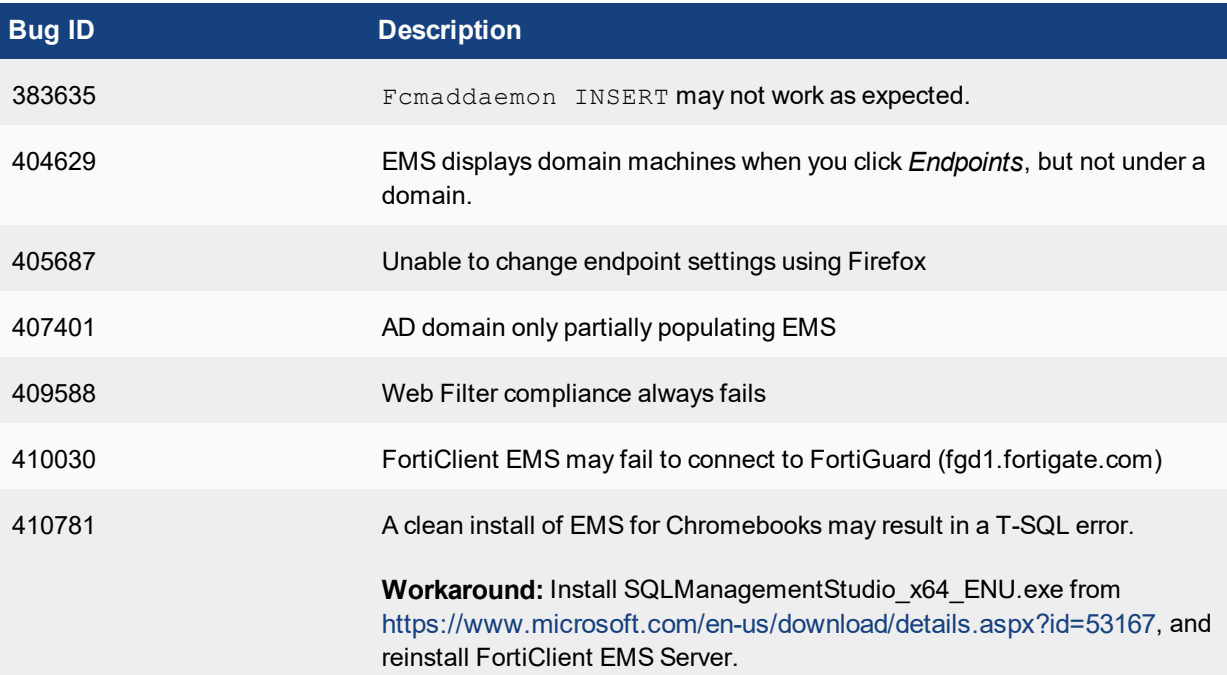

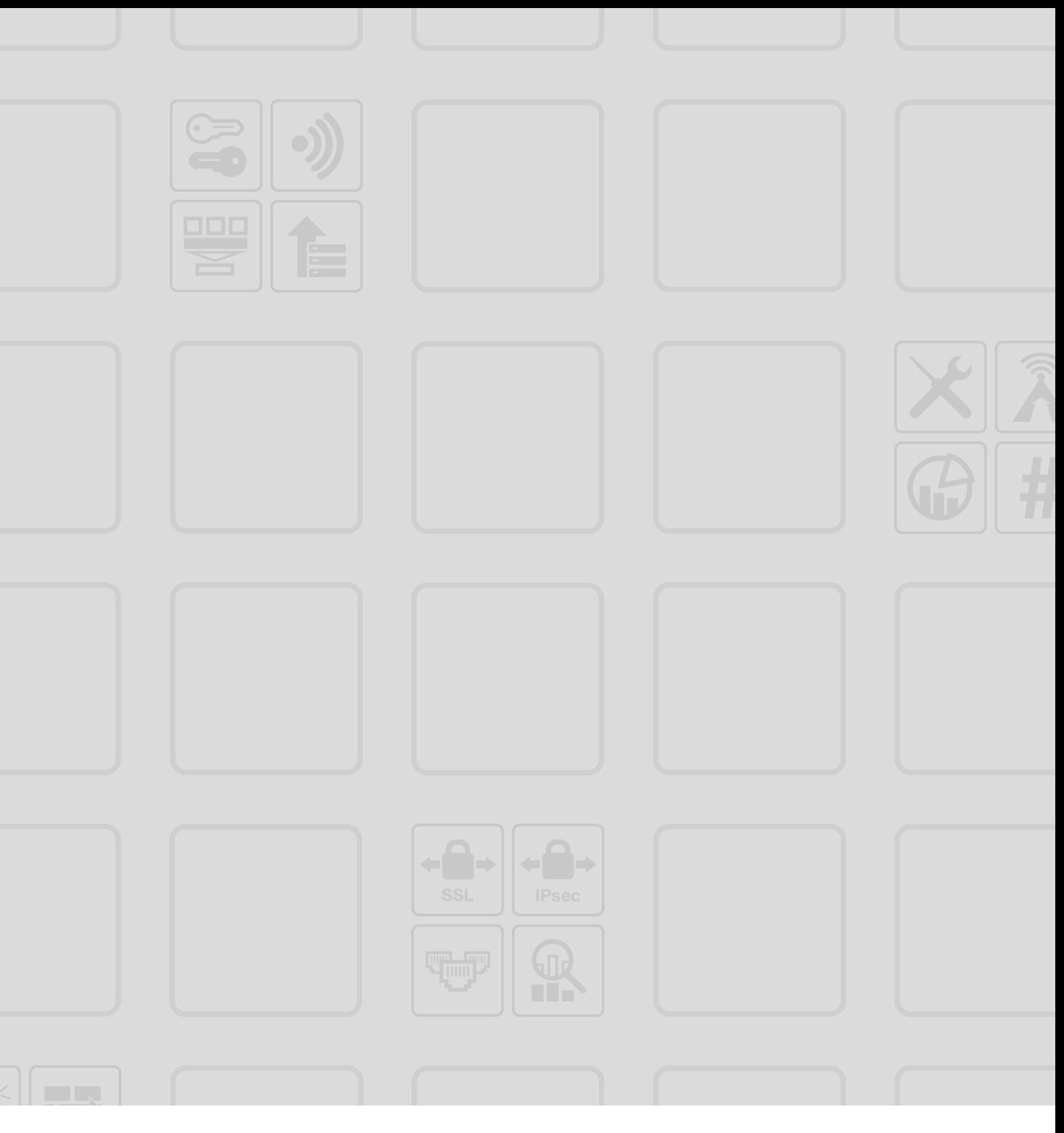

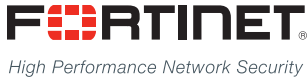

Copyright© 2017 Fortinet, Inc. All rights reserved. Fortinet®, FortiGate®, FortiCare® and FortiGuard®, and certain other marks are registered trademarks of Fortinet, Inc., in the U.S. and other jurisdictions, and other Fortinet names herein may also be registered and/or common law trademarks of Fortinet. All other product or company names may be trademarks of their respective owners. Performance and other metrics contained herein were attained in internal lab tests under ideal conditions, and actual performance and other results may vary. Network variables, different network environments and other conditions may affect performance results. Nothing herein represents any binding commitment by Fortinet, and Fortinet disclaims all warranties, whether express or implied, except to the extent Fortinet enters a binding written contract, signed by Fortinet's General Counsel, with a purchaser that expressly warrants that the identified product will perform according to certain expressly-identified performance metrics and, in such event, only the specific performance metrics expressly identified in such binding written contract shall be binding on Fortinet. For absolute clarity, any such warranty will be limited to performance in the same ideal conditions as in Fortinet's internal lab tests. In no event does Fortinet make any commitment related to future deliverables, features or development, and circumstances may change such that any forward-looking statements herein are not accurate. Fortinet disclaims in full any covenants, representations, and quarantees pursuant hereto, whether express or implied. Fortinet reserves the right to change, modify, transfer, or otherwise revise this publication without notice, and the most current version of the publication shall be applicable.

---------------------------

\_\_\_\_\_\_\_\_\_\_\_\_\_\_\_\_\_\_\_\_\_\_\_\_\_\_\_

--------------------------------